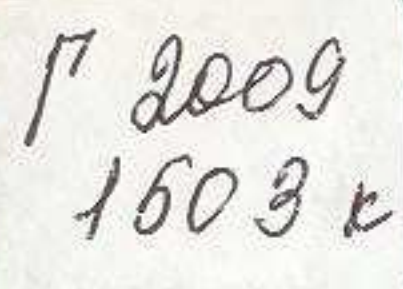

# 1 2009 ECTOPE OPABAKOB

# Kazak халык медицинасы

## MA3MYHbI

APS A CRIMINAL ORDER OF BACK SPRESSIONS

**ACCES DRIVA** 

20 rain

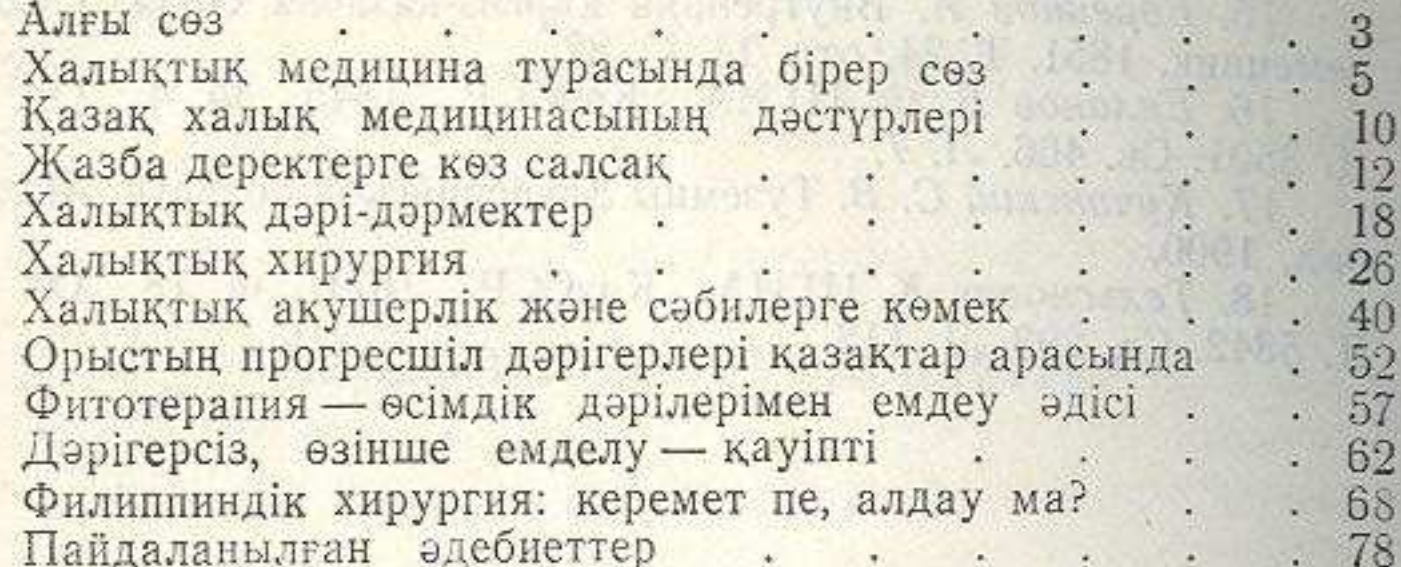

### Уразаков Есторе

#### КАЗАХСКАЯ НАРОДНАЯ МЕДИЦИНА

(на казахском языке)

Утверждено к печати Ученым советом Казахского НИИ клинической и экспериментальной хирургии им. А. Н. Сызганова МЗ КазССР

Редакторы Т. Б. Беркімбаев. Көркемдеуші редакторы В. М. Грущаков. Суретшісі А. В. Ефимцев. Техникалық редакторы Л. Ю. Уляницкая. Корректоры С. О. Қаймолдина

> ИБ № 2981. Научно-популярное издание монографического характера

Теруге 21.06.88 тапсырылды. Басылуға 9.11.88 қол қойылды. УГ14781. Форматы 70 $×108^{1}/_{32}$ . Тип. каг. № 1. Гарн. әдебиеттік. Басылымы күрделі. Шартты б. т. 3,67. Шартты бояу көлемі 3,84. Есепке алынатын баспа табак 3,50. Тираж 23 000. Заказ 179. Багасы 20 т.

> Издательство «Наука» Казахской ССР 480100, Алма-Ата, ул. Пушкина, 111/113 Типография издательства «Наука» Казахской ССР 480021, Алма-Ата, ул. Шевченко, 28